## Internationalisation (1/6)

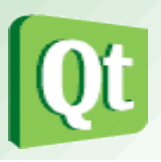

- Qt intègre son propre système de traduction. La prise en charge de plusieurs langues est extrêmement simple dans des applications Qt et ajoute peu de surcharge de travail pour le programmeur.
- Selon le manuel de Qt Linguist, l'internationalisation est assurée par la collaboration de trois types de personnes : les développeurs, le chef de projet et les traducteurs.

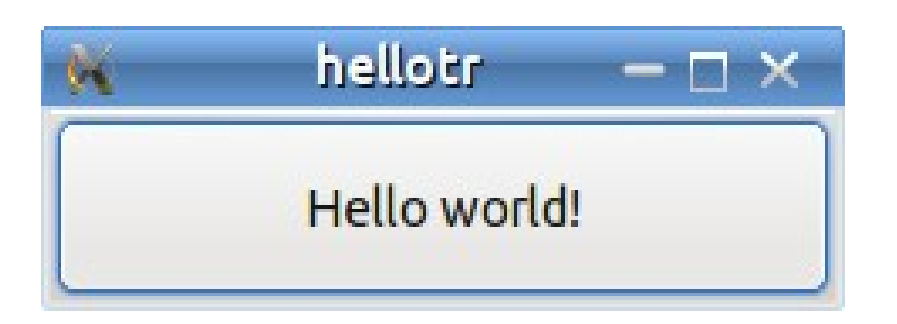

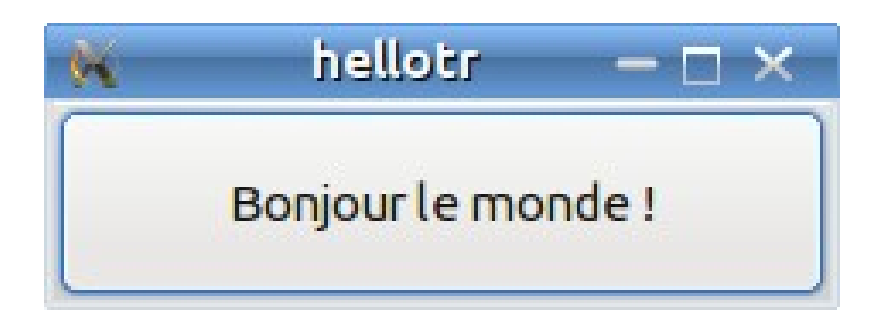

Qt Linguist (http://qt-project.org/doc/qt-4.8/linguist-manual.html)

## Internationalisation (2/6)

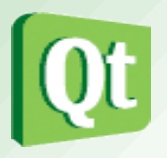

- Dans leur code source, les développeurs entrent des chaînes de caractères dans leur propre langue. Ils doivent permettre la traduction de ces chaînes grâce à la méthode **tr()**. En cas d'ambiguïté sur le sens d'une expression, ils peuvent également indiquer des commentaires destinés à aider les traducteurs.
- Le chef de projet déclare les fichiers de traduction (un pour chaque langue) dans le fichier de projet (.pro). L'utilitaire **lupdate** parcourt les sources à la recherche de chaînes à traduire et synchronise les fichiers de traduction avec les sources. Les fichiers de traductions sont des fichiers XML portant l'extension .ts.
- Les traducteurs utilisent Qt Linguist pour renseigner les fichiers de traduction. Quand les traductions sont finies, le chef de projet peut compiler les fichiers .ts à l'aide de l'utilitaire **lrelease** qui génère des fichiers binaires portant l'extension .qm, exploitables par le programme. Ces fichiers sont lus à l'exécution et les chaînes de caractères qui y sont trouvées remplacent celles qui ont été écrites par les développeurs.

## Internationalisation (3/6)

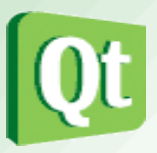

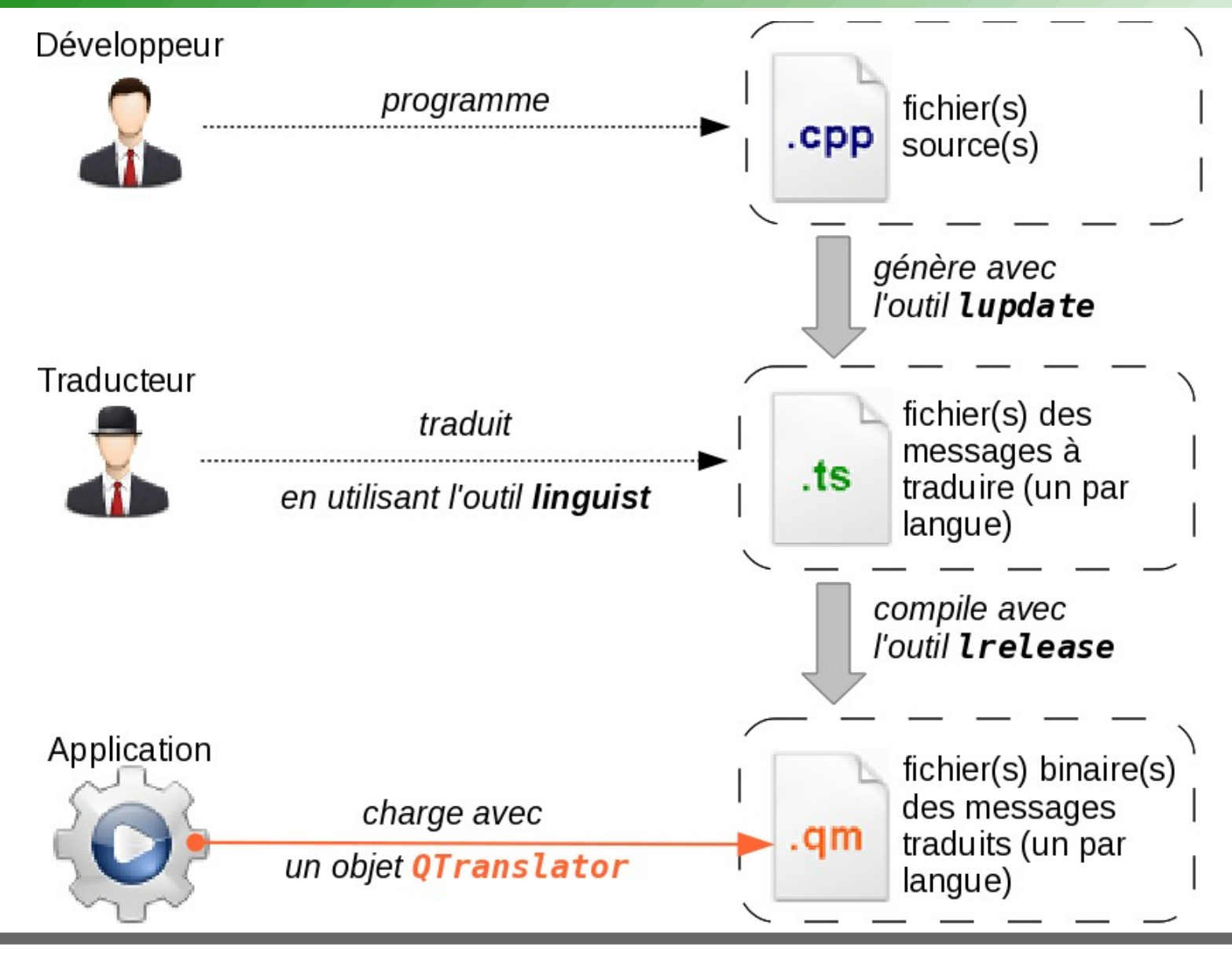

**t.vaira (2010-2014) 3**

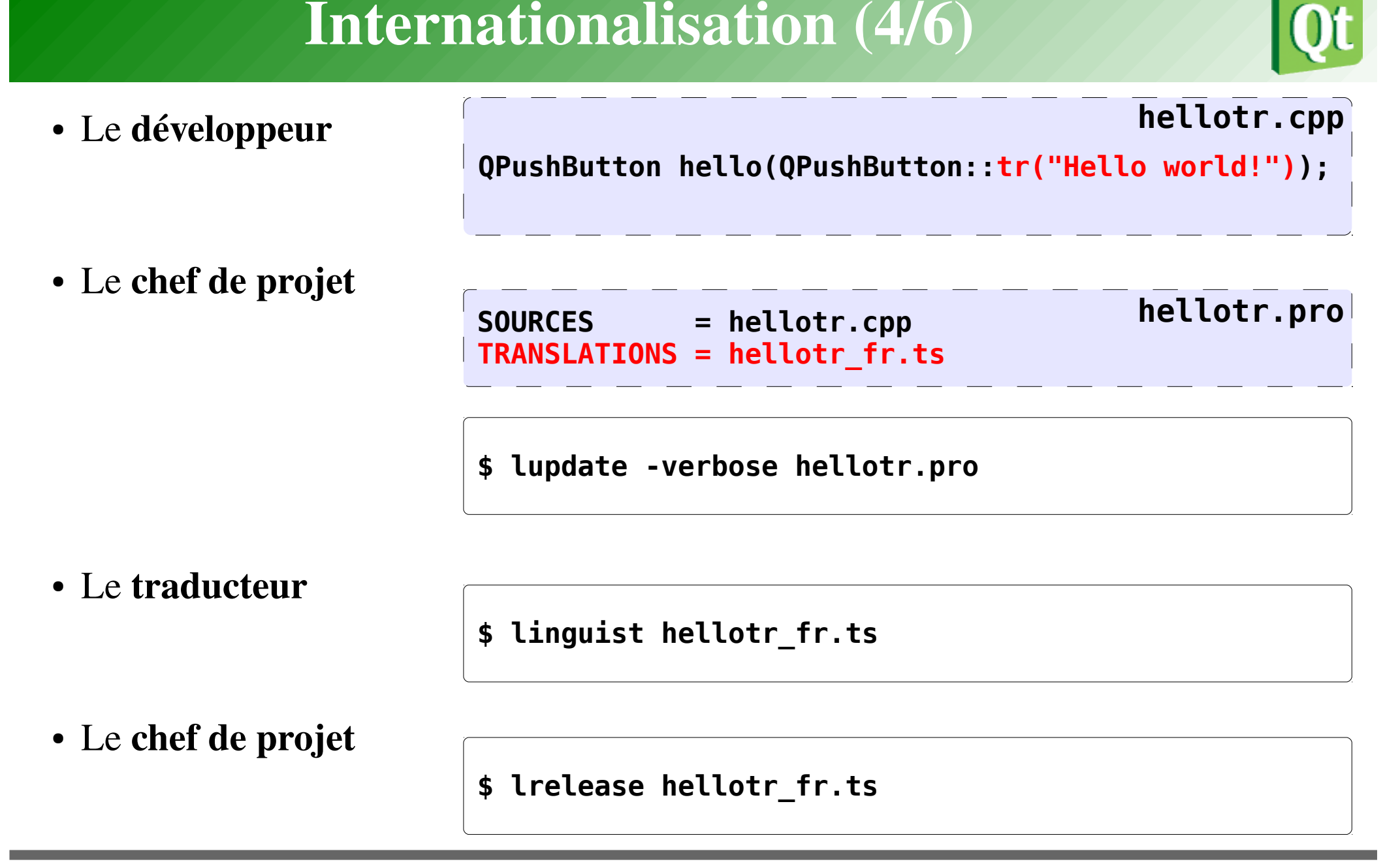

**t.vaira (2010-2014) 4**

## Internationalisation (5/6)

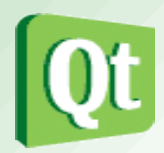

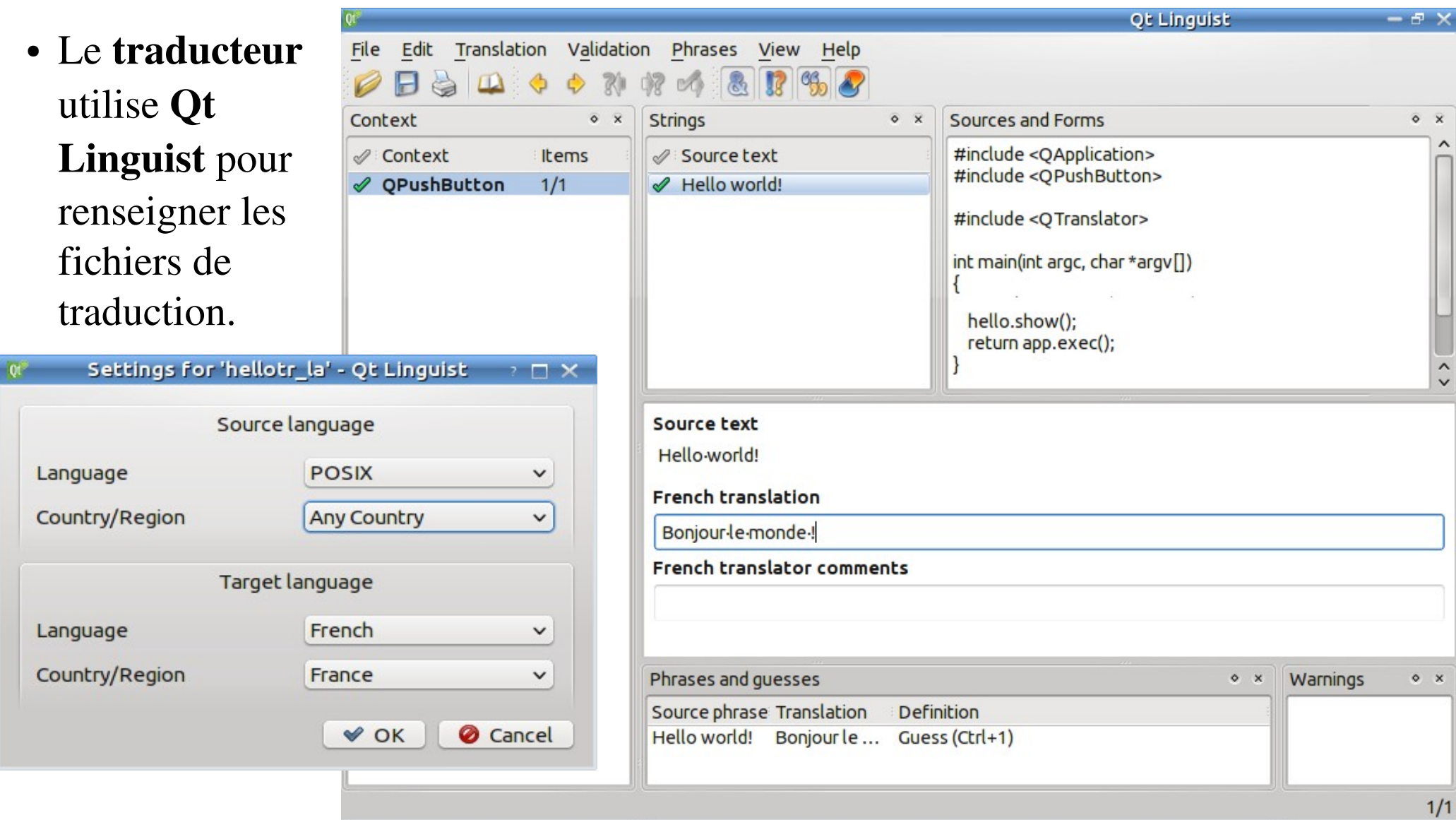

## **t.vaira (2010-2014) 5**

**}**

### • Exemple : hellotr **Vita #include <QApplication> #include <QPushButton>** Bonjour le monde! . **#include <QTranslator> int main(int argc, char \*argv[]) { QApplication app(argc, argv);** fichier(s) binaire(s) **QTranslator translator;** des messages  $. qm$ **translator.load("hello\_fr");** traduits (un par **app.installTranslator(&translator);** langue) **QPushButton hello(QPushButton::tr("Hello world!")); hello.resize(100, 30);** */\* Qt indexe chaque chaîne traduisible dans le contexte de traduction qui est généralement le nom*  **hello.show();** *de la sous-classe QObject utilisé. Un contexte de traduction est défini pour les nouvelles classes*  **return app.exec();**

*Q\_OBJECT. \*/*

*héritant de QObject et en utilisant la macro* 

# Internationalisation (6/6)

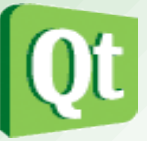